## Access Point Quickstart Guide

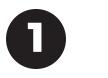

Select a location for the Access Point which is not separated from devices by metal walls and far from a pubically accessable exterior wall (greater than 25 feet / 7.6M).

Devices added to the Access Point for the first time will have to associate within 10 feet (3M), so be sure to select a convenient location for this step. This association step happens only once per device.

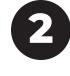

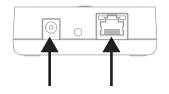

Plug in the Ethernet cable and power adapter.

If Ethernet LEDs do not show activity, the cable is plugged into an inactive or faulty port in your facility.

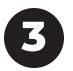

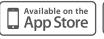

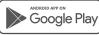

Download the GrowFlux app for iOS or Android. Login to your account and make sure your phone's Bluetooth connection is turned on.

The app will prompt you to add an Access Point if this is your first device on the account. To add additional Access points, click the menu button, and then click Access Points and tap the + button.

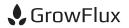

# Access Point Networking FAQ

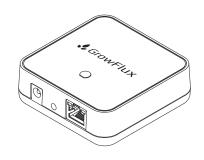

#### Are any special networking requirements necessary for the Access Point to function?

The GrowFlux Access Point is designed to work with a broad range of commercial and consumer Ethernet networks. If you can plug in a notebook computer and access the Internet without any special configuration, you can connect the Access Point without any additional configuration.

If your network requires manual DHCP configuration, you should contact your network administrator for help. These types of configurations are rare.

#### I have a firewall - what do I need to do?

The GrowFlux Access Point is designed to work with all common firewall configurations and only uses outbound connections on port 443, so firewalls are not an issue.

#### Is the Access Point secure?

All wireless communications are AES128 encrypted. All Ethernet communications are SSL encrypted. Bluetooth configuration can only be activated during initial device setup, and Bluetooth functionality is entirely deactivated after initial setup.

### How does the Access Point communicate on my network?

The GrowFlux Access Point utilizes only outbound TCP requests to ensure broad compatibility with secure networks. The GrowFlux Access Point cannot be accessed via inbound requests.

### How far can devices be placed from an Access Point?

The GrowFlux Access Point typically provides 500+ feet (150+ M) indoor range through floors and walls, however metal walls will block the signal. 1+ mile range is typical with line of sight.

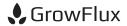